## **Accessing 'GCSEpod' for revision**

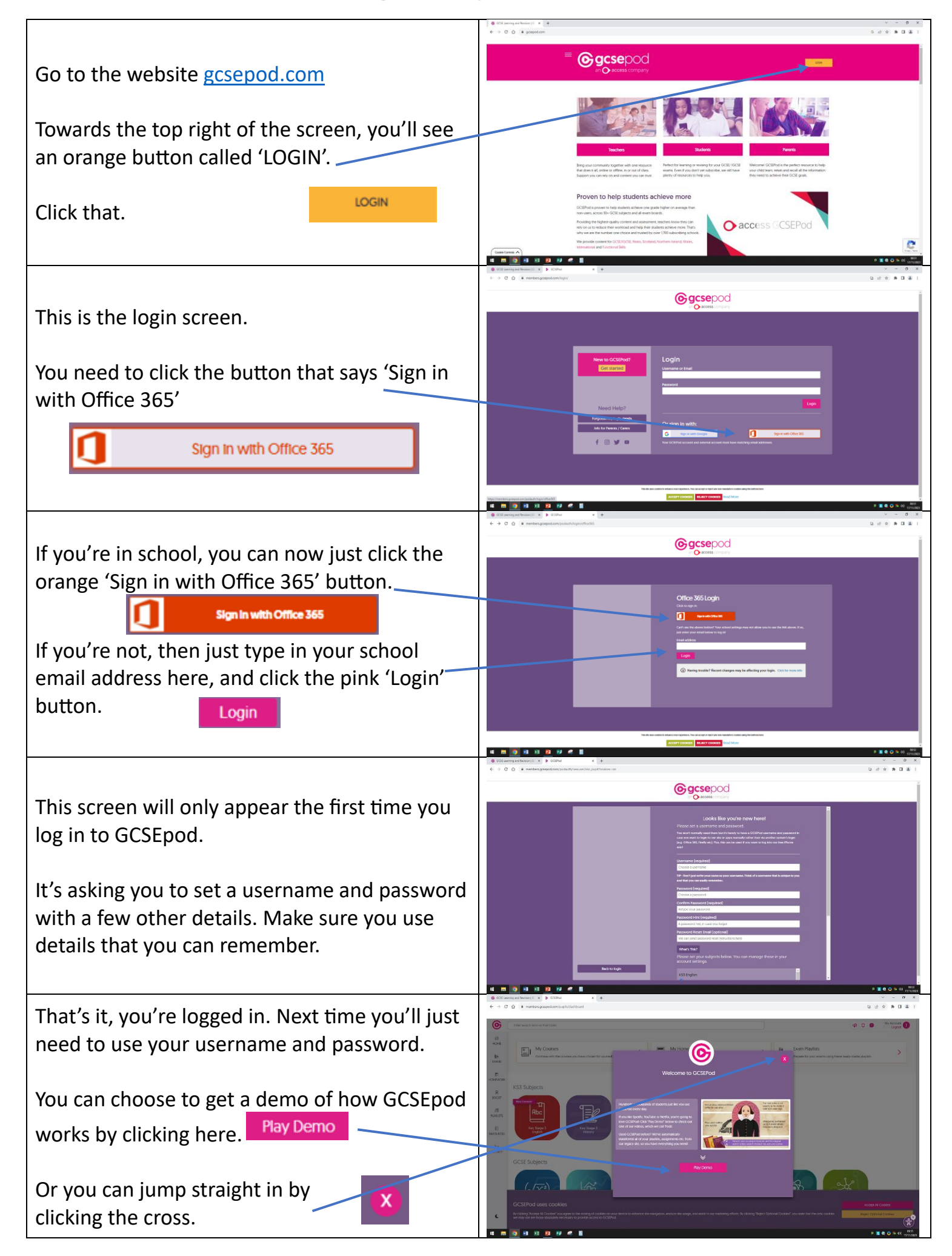

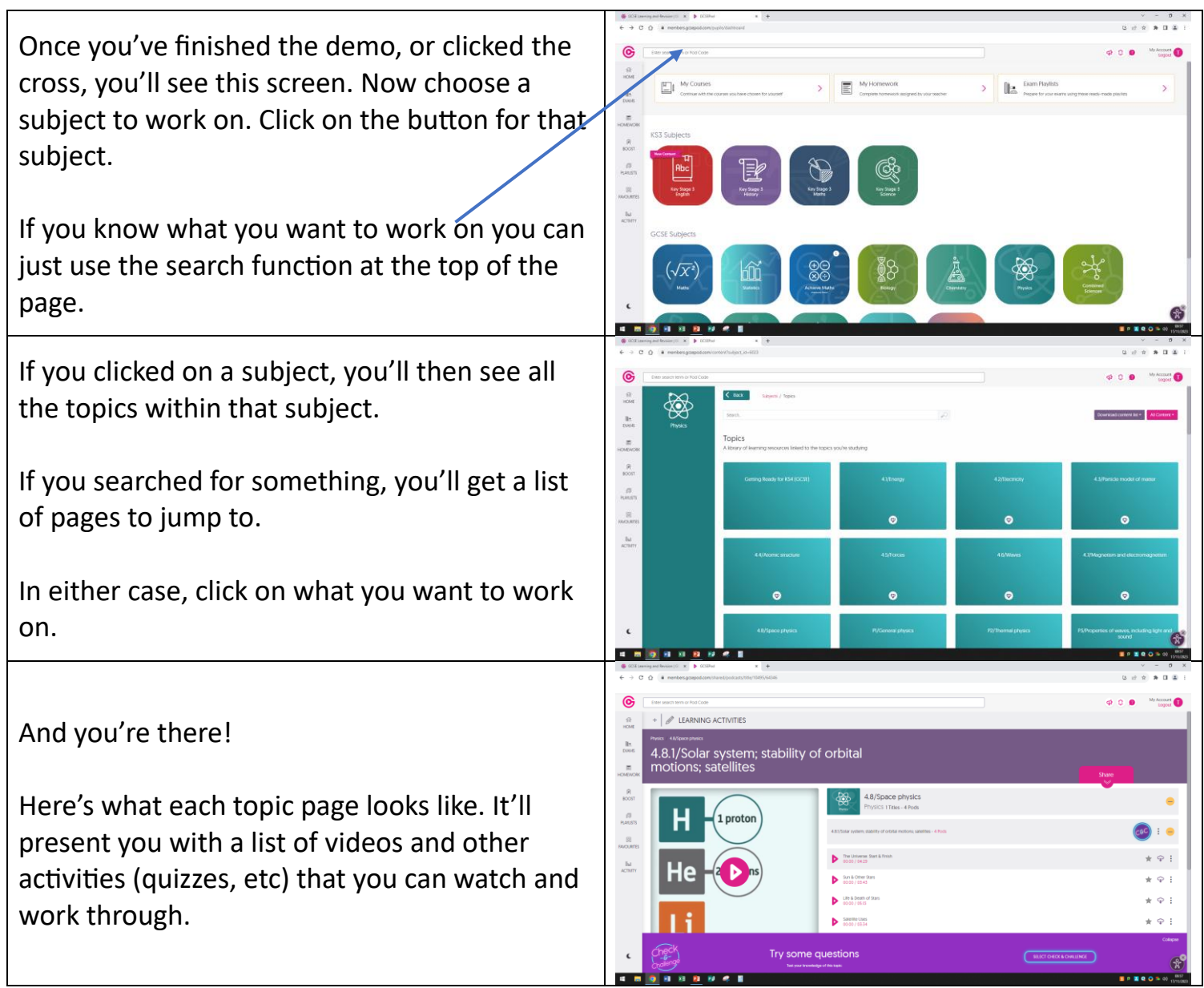

 $\begin{array}{c}\n\text{RHS} \\
\text{RHS} \\
\text{RHS} \\
\text{RHS} \\
\text{RHS} \\
\text{RHS} \\
\text{RHS} \\
\text{RHS} \\
\text{RHS} \\
\text{RHS} \\
\text{RHS} \\
\text{RHS} \\
\text{RHS} \\
\text{RHS} \\
\text{RHS} \\
\text{RHS} \\
\text{RHS} \\
\text{RHS} \\
\text{RHS} \\
\text{RHS} \\
\text{RHS} \\
\text{RHS} \\
\text{RHS} \\
\text{RHS} \\
\text{RHS} \\
\text{RHS} \\
\text{RHS} \\
\text{RHS} \\
\text{RHS} \\
\text{RHS} \\
\text$